# Attributed Strings Programming Guide

**Cocoa > Data Management**

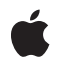

**2007-06-04**

#### á

Apple Inc. © 1997, 2007 Apple Inc. All rights reserved.

No part of this publication may be reproduced, stored in a retrieval system, or transmitted, in any form or by any means, mechanical, electronic, photocopying, recording, or otherwise, without prior written permission of Apple Inc., with the following exceptions: Any person is hereby authorized to store documentation on a single computer for personal use only and to print copies of documentation for personal use provided that the documentation contains Apple's copyright notice.

The Apple logo is a trademark of Apple Inc.

Use of the "keyboard" Apple logo (Option-Shift-K) for commercial purposes without the prior written consent of Apple may constitute trademark infringement and unfair competition in violation of federal and state laws.

No licenses, express or implied, are granted with respect to any of the technology described in this document. Apple retains all intellectual property rights associated with the technology described in this document. This document is intended to assist application developers to develop applications only for Apple-labeled computers.

Every effort has been made to ensure that the information in this document is accurate. Apple is not responsible for typographical errors.

Apple Inc. 1 Infinite Loop Cupertino, CA 95014 408-996-1010

Apple, the Apple logo, Cocoa, Mac, Mac OS, and Objective-C are trademarks of Apple Inc., registered in the United States and other countries.

NeXT is a trademark of NeXT Software, Inc., registered in the United States and other countries.

Adobe, Acrobat, and PostScript are trademarks or registered trademarks of Adobe Systems Incorporated in the U.S. and/or other countries.

Helvetica, Palatino, and Times are registered trademarks of Heidelberger Druckmaschinen AG, available from Linotype Library GmbH.

Java and all Java-based trademarks are trademarks or registered trademarks of Sun Microsystems, Inc. in the U.S. and other countries.

Simultaneously published in the United States and Canada.

**Even though Apple has reviewed this document, APPLE MAKESNOWARRANTYOR REPRESENTATION, EITHER EXPRESS OR IMPLIED, WITH RESPECT TO THIS DOCUMENT, ITS QUALITY, ACCURACY, MERCHANTABILITY,OR FITNESS FOR A PARTICULAR** PURPOSE. AS A RESULT, THIS DOCUMENT IS<br>PROVIDED "AS IS," AND YOU, THE READER, ARE<br>ASSUMING THE ENTIRE RISK AS TO ITS QUALITY **AND ACCURACY.**

**IN NO EVENT WILL APPLE BE LIABLE FOR DIRECT, INDIRECT, SPECIAL, INCIDENTAL, OR CONSEQUENTIALDAMAGES RESULTINGFROM ANY DEFECT OR INACCURACY IN THIS DOCUMENT, even if advised of the possibility of such damages.**

**THE WARRANTY AND REMEDIES SET FORTH ABOVE ARE EXCLUSIVE AND IN LIEU OF ALL OTHERS, ORAL OR WRITTEN, EXPRESS OR IMPLIED. No Apple dealer, agent, or employee is authorized to make any modification, extension, or addition to this warranty.**

**Some states do not allow the exclusion orlimitation of implied warranties or liability for incidental or consequential damages, so the above limitation or** exclusion may not apply to you. This warranty gives<br>you specific legal rights, and you may also have **other rights which vary from state to state.**

# **Contents**

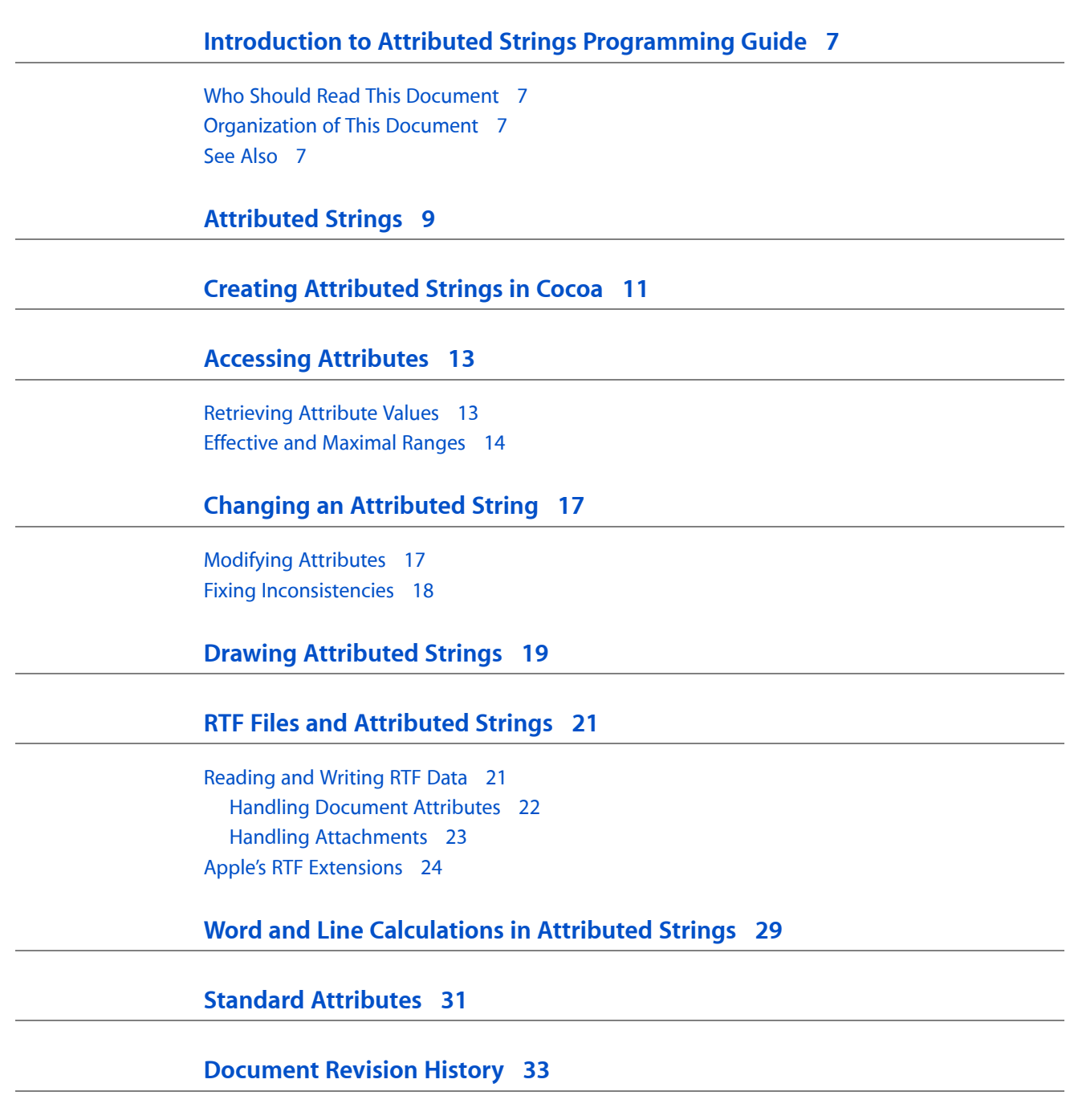

**[Index](#page-34-0) 35**

# Tables

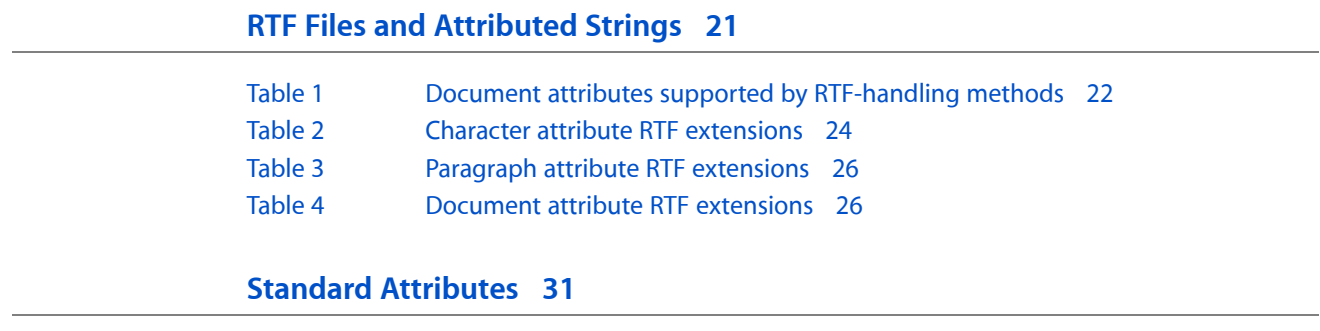

[Table](#page-30-1) 1 Table of standard [attributes](#page-30-1) 31

# <span id="page-6-0"></span>Introduction to Attributed Strings Programming Guide

<span id="page-6-1"></span>*Attributed Strings Programming Guide* describes the attributed string objects, instantiated from the NSAttributedString class or the CFAttributedString Core Foundation opaque type, which manage sets of text attributes, such as font and kerning, that are associated with character strings or individual characters.

## Who Should Read This Document

You should read this document if you need to work directly with attributed string objects.

# <span id="page-6-2"></span>Organization of This Document

This programming topic contains the following articles:

- ["Attributed](#page-8-0) Strings" (page 9) describes the attributed string objects instantiated from NSAttributedString, NSMutableAttributedString, CFAttributedString and CFMutableAttributedString.
- "Creating [Attributed](#page-10-0) Strings in Cocoa" (page 11) describes how to create attributed strings with data that you provide.
- "Accessing [Attributes"](#page-12-0) (page 13) describes how to access text attributes.
- ["Changing](#page-16-0) an Attributed String" (page 17) describes how to change characters and attributes in an attributed string.
- *"Drawing [Attributed](#page-18-0) Strings"* (page 19) describes how to draw an attributed string in a view.
- "RTF Files and [Attributed](#page-20-0) Strings" (page 21) explains how to read and write attributed strings to and from files of RTF data, and it describes Apple's extensions to the RTF language.
- <span id="page-6-3"></span>■ "Word and Line [Calculations](#page-28-0) in Attributed Strings" (page 29) describes how to work with attributed strings in editors.
- "Standard [Attributes"](#page-30-0) (page 31) describes global NSString constants containing the attribute names.

## See Also

For more information, refer to the following documents:

■ *String Programming Guide for Cocoa* describes the string objects that hold the Unicode character information in attributed strings.

■ *Text Attributes* explains how the text system handles the various kinds of attributes applied to strings of text.

# <span id="page-8-0"></span>Attributed Strings

<span id="page-8-8"></span><span id="page-8-5"></span><span id="page-8-1"></span>Attributed string objects manage character strings and associated sets of attributes (for example, font and kerning) that apply to individual characters or ranges of characters in the string. The classes NSAttributedString and NSMutableAttributedString declare the programmatic interface for read-only attributed strings and modifiable attributed strings, respectively. The Foundation Kit defines the basic functionality, while additional Objective-C methods are defined in the Application Kit. The Application Kit also uses a subclass of NSMutableAttributedString, called NSTextStorage, to provide the storage for the extended text-handling system (see *Text System Storage Layer Overview*).

NSAttributedString and NSMutableAttributedString are toll-free bridged to their Core Foundation counterparts, CFAttributedString and CFMutableAttributedString respectively. This means that a Foundation attributed string is interchangeable in function or method calls with the corresponding bridged Core Foundation type. Therefore, in a method where you see an  $NSMutableAttributediffing * parameter$ , you can pass in a variable of type CFMutableAttributedStringRef, and in a function where you see a CFAttributedStringRef parameter, you can pass in an instance of NSAttributedString (or NSMutableAttributedString).

<span id="page-8-6"></span>NSAttributedString is not a subclass of NSString. It contains an NSString object to which it applies attributes. This protects users of attributed strings from ambiguities caused by the semantic differences between simple and attributed strings. For example, equality can't be simply defined between an NSString and an attributed string. The attributed string classes adopt the NSCopying and NSMutableCopying protocols, making it convenient to convert an attributed string from one type to the other.

NSAttributedString and NSMutableAttributedString add a number of features to the basic content storage of NSString:

- <span id="page-8-9"></span>■ Association of arbitrary, programmer-defined attributes with ranges of characters.
- Preservation of attribute-to-character mapping after changes (NSMutableAttributedString).
- <span id="page-8-7"></span>■ Support for RTF, including file attachments and graphics.
- Drawing in NSView objects (note that the Application Kit adds drawing methods to NSString as well)
- Linguistic unit (word) and line calculation.

<span id="page-8-4"></span><span id="page-8-3"></span><span id="page-8-2"></span>An attributed string identifies attributes by name, storing their values as opaque ids in an NSDictionary object. For example, the text font is stored as an NSFont object under the name given by NSFontAttributeName. You can associate any object value, by any name, with a given range of characters in the attributed string.

A mutable attributed string keeps track of the attribute mapping as characters are added to and deleted from it and as attributes are changed. It allows you to group batches of edits with the beginEditing and endEditing methods, and to consolidate changes to the attribute-to-character mapping with the  $fix...$ methods.

Attributed Strings

# <span id="page-10-0"></span>Creating Attributed Strings in Cocoa

<span id="page-10-6"></span>You create an NSAttributedString object in a number of different ways:

<span id="page-10-1"></span>■ You can create a new string with the initWithString:, initWithString: attributes:, or initWithAttributedString: method. These methods initialize an attributed string with data you provide, as illustrated in the following example:

```
NSFont *font = [NSFont fontWithName:@"Palatino-Roman" size:14.0];
NSDictionary *attrsDictionary =
         [NSDictionary dictionaryWithObject:font
                                      forKey:NSFontAttributeName];
NSAttributedString *attrString =
     [[NSAttributedString alloc] initWithString:@"strigil"
             attributes:attrsDictionary];
```
<span id="page-10-9"></span><span id="page-10-8"></span>For a list of attributes provided by the Application Kit framework see the Constants section in NSAttributedString Additions.

<span id="page-10-7"></span>The attribute values assigned to an attributed string become the property of that string, and should not be modified "behind the attributed string" by other objects. Doing so can render inconsistent the attributed string's internal state. Always use NSMutableAttributedString's setAttributes: range: and related methods to change attribute values. See ["Changing](#page-16-0) an Attributed String" (page 17) for more details.

<span id="page-10-5"></span><span id="page-10-4"></span>■ You can can create an attributed string from rich text (RTF) or rich text with attachments (RTFD) data using the initialization methods, initWithRTF:documentAttributes:, initWithRTFD:documentAttributes:, and initWithRTFDFileWrapper:documentAttributes:, as illustrated in the following example:

```
NSData *rtfData = ...; // assume rtfData is an NSData object containing valid
 RTF data
NSDictionary *docAttributes;
NSSize paperSize;
NSAttributedString *attrString;
if ((attrString = [[NSAttributedString alloc]
         initWithRTF: data documentAttributes: &docAttributes])) {
     NSValue *value = [docAttrs objectForKey:@"PaperSize"];
    paperSize = [value sizeValue];
     // implementation continues...
```
<span id="page-10-3"></span><span id="page-10-2"></span>■ You can can create an attributed string from HTML data using the initialization methods initWithHTML:documentAttributes: and initWithHTML:baseURL:documentAttributes:. The methods return text attributes defined by the HTML as the attributes of the string. They return document-level attributes defined by the HTML, such as paper and margin sizes, by reference to an NSDictionary object, as described in "RTF Files and [Attributed](#page-20-0) Strings" (page 21). The methods translate HTML as well as possible into structures of the Cocoa text system, but the Application Kit does not provide complete, true rendering of arbitrary HTML.

Creating Attributed Strings in Cocoa

# <span id="page-12-0"></span>Accessing Attributes

<span id="page-12-11"></span>An attributed string identifies attributes by name, storing a value under the attribute name in an NSDictionary object, which is in turn associated with an NSRange that indicates the characters to which the dictionary's attributes apply. You can assign any attribute name-value pair you wish to a range of characters, in addition to the standard attributes.

## <span id="page-12-1"></span>Retrieving Attribute Values

<span id="page-12-9"></span><span id="page-12-8"></span>With an immutable attributed string, you assign all attributes when you create the string. In Java, you use the constructors. In Objective-C, you use methods such as initWithString: attributes:, which explicitly take an NSDictionary object of name-value pairs, or initWithString:, which assigns no attributes. And the Application Kit's extensions to NSAttributedString adds methods that take an RTF file or an HTML file. See ["Changing](#page-16-0) an Attributed String" (page 17) for information on assigning attributes with a mutable attributed string.

<span id="page-12-5"></span><span id="page-12-4"></span><span id="page-12-2"></span>To retrieve attribute values from either type of attributed string, use any of these methods:

```
attributesAtIndex:effectiveRange:
attributesAtIndex:longestEffectiveRange:inRange:
attribute:atIndex:effectiveRange:
attribute:atIndex:longestEffectiveRange:inRange:
fontAttributesInRange:
rulerAttributesInRange:
```
<span id="page-12-6"></span>The first two methods return all attributes at a given index, the attribute:... methods return the value of a single named attribute. The Application Kit's extensions to NSAttributedString add fontAttributesInRange: and rulerAttributesInRange:, which return attributes defined to apply only to characters or to whole paragraphs, respectively.

The first four methods also return by reference the effective range and the longest effective range of the attributes. These ranges allow you to determine the extent of attributes. Conceptually, each character in an attributed string has its own collection of attributes; however, it's often useful to know when the attributes and values are the same over a series of characters. This allows a routine to progress through an attributed string in chunks larger than a single character. In retrieving the effective range, an attributed string simply looks up information in its attribute mapping, essentially the dictionary of attributes that apply at the index requested. In retrieving the longest effective range, the attributed string continues checking characters past this basic range as long as the attribute values are the same. This extra comparison increases the execution time for these methods but guarantees a precise maximal range for the attributes requested.

## <span id="page-13-0"></span>Effective and Maximal Ranges

Methods that return an effective range by reference are not guaranteed to return the maximal range to which the attribute(s) apply; they are merely guaranteed to return some range over which they apply. In practice they will return whatever range is readily available from the attributed string's internal storage mechanisms, which may depend on the implementation and on the precise history of modifications to the attributed string.

Methods that return a longest effective range by reference, on the other hand, are guaranteed to return the longest range containing the specified index to which the attribute(s) in question apply (constrained by the value of the argument passed in for inRange:). For efficiency, it is important that the inRange: argument should be as small as appropriate for the range of interest to the client.

When you iterate over an attributed string by attribute ranges, either sort of method may be appropriate depending on the situation. If there is some processing to be done for each range, and you know that the full range for a given attribute is going to have to be handled eventually, it may be more efficient to use the longest-effective-range variant, so as not to have to handle the range in pieces. However, you should use the longest-effective-range methods with caution, because the longest effective range could be quite long—potentially the entire length of the document, if the inRange: argument is not constrained.

<span id="page-13-1"></span>The Objective-C code fragment below progressesthrough an attributed string in chunks based on the effective range. The fictitious analyzer object here counts the number of characters in each font. The while loop progresses aslong asthe effective range retrieved does not include the end of the attributed string, retrieving the font in effect just past the latest retrieved range. For each font attribute retrieved, the analyzer tallies the number of characters in the effective range. In this example, it is possible that consecutive invocations of attribute: at Index: effectiveRange: will return the same value.

```
NSAttributedString *attrStr;
unsigned int length;
NSRange effectiveRange;
id attributeValue;
length = [attrStr length];
effectiveRange = NSMakeRange(0, 0);
while (NSMaxRange(effectiveRange) < length) {
     attributeValue = [attrStr attribute:NSFontAttributeName
         atIndex:NSMaxRange(effectiveRange) effectiveRange:&effectiveRange];
     [analyzer tallyCharacterRange:effectiveRange font:attributeValue];
}
```
In contrast, the next Objective-C code fragment progresses through the attributed string according to the maximum effective range for each font. In this case, the analyzer counts font changes, which may not be represented by merely retrieving effective ranges. In this case the while loop is predicated on the length of the limiting range, which begins as the entire length of the attributed string and is whittled down as the loop progresses. After the analyzer records the font change, the limit range is adjusted to account for the longest effective range retrieved.

```
NSAttributedString *attrStr;
NSRange limitRange;
NSRange effectiveRange;
id attributeValue;
```
limitRange = NSMakeRange(0, [attrStr length]);

```
while (limitRange.length > 0) {
     attributeValue = [attrStr attribute:NSFontAttributeName
         atIndex:limitRange.location longestEffectiveRange:&effectiveRange
         inRange:limitRange];
     [analyzer recordFontChange:attributeValue];
     limitRange = NSMakeRange(NSMaxRange(effectiveRange),
         NSMaxRange(limitRange) - NSMaxRange(effectiveRange));
}
```
#### Note that the second code fragment is more complex. Because of this, and because

attribute:atIndex:longestEffectiveRange:inRange: is somewhat slower than attribute:atIndex:effectiveRange:, you should typically use it only when absolutely necessary for the work you're performing. In most cases working by effective range is enough.

Accessing Attributes

# <span id="page-16-0"></span>Changing an Attributed String

NSMutableAttributedString declares a number of methods for changing both characters and attributes. You must take care not to modify attribute values after they have been passed to an attributed string. You may also need to repair inconsistencies that can be introduced if you modify an attributed string.

# <span id="page-16-1"></span>Modifying Attributes

<span id="page-16-2"></span>NSMutableAttributedString declares a number of methods for changing both characters and attributes, such as the primitive replaceCharactersInRange:withString: and setAttributes: range:, or the more convenient methods addAttribute: value: range:, applyFontTraits: range:, and so on.

The following example illustrates how to specify a link attribute for a selected range in an attributed string, underline the text, and color it blue. Note that *you can define whatever value you want for the link attribute, it is up to you to interpret the value when the link is selected*—see "Accessing [Attributes"](#page-12-0) (page 13)—typically, however, you use either a string or an URL. For an explanation of the role of beginEditing and endEditing (shown in the sample), see "Fixing [Inconsistencies"](#page-17-0) (page 18).

```
NSMutableAttributedString *string; // assume string exists
NSRange selectedRange; // assume this is set
NSURL *linkURL = [NSURL URLWithString:@"http://www.apple.com/"];
[string beginEditing];
[string addAttribute:NSLinkAttributeName
                value:linkURL
                range:selectedRange];
[string addAttribute:NSForegroundColorAttributeName
                value:[NSColor blueColor]
                range:selectedRange];
[string addAttribute:NSUnderlineStyleAttributeName
                value:[NSNumber numberWithInt:NSSingleUnderlineStyle]
                range:selectedRange];
[string endEditing];
```
<span id="page-16-3"></span>Attribute values assigned to an attributed string become the property of that string, and should not be modified "behind the attributed string" by other objects. Doing so can render inconsistent the attributed string's internal state. There are two main reasons for this:

- How an attribute value propagates through an attributed string is not predictable. If you change the value, you might be editing more of the attributed string than you thought. In fact the value could have been copied to the undo stack, or to a totally different document, and so on.
- Attributed strings do caching and uniquing of attributes, which assumes attribute values do not change. The assumption is that  $i$  sEqual: and hash on attribute values will not change once the attribute value has been set.

If you must change attribute values, and are sure that the change will apply to the correct range, there are two strategies you can adopt:

- Use an attribute value whose is Equal: and hash do not depend on the values you are modifying.
- Use indirection: use the attribute value as a lookup key into a table where the actual value can be changed. For instance, this might be the appropriate approach for having a "stylesheet"-like attribute.

## <span id="page-17-0"></span>Fixing Inconsistencies

<span id="page-17-11"></span><span id="page-17-2"></span>All of the methods for changing a mutable attributed string properly update the mapping between characters and attributes, but after a change some inconsistencies can develop. Here are some examples of attribute consistency requirements:

- <span id="page-17-12"></span>■ Paragraph styles must apply to entire paragraphs.
- <span id="page-17-1"></span>■ Scripts may only be assigned fonts that support them. For example, Kanji and Arabic characters can't be assigned the Times-Roman font, and must be reassigned fonts that support these scripts.
- Deleting attachment characters from the string requires the corresponding attachment objects to be released. Similarly, removing attachment objects requires the corresponding attachment characters to be removed from the string.
- <span id="page-17-10"></span>■ A code editing application that displays all language keywords in boldface can automatically assign this attribute as the user changes the font or edits the text.

<span id="page-17-6"></span><span id="page-17-5"></span>The Application Kit's extensions to NSMutableAttributedString define methods to fix these inconsistencies as changes are made. This allows the attributes to be cleaned up at a low level, hiding potential problems from higher levels and providing for very clean update of display as attributes change. There are four methods for fixing attributes and two to group editing changes:

```
fixAttributesInRange:
fixAttachmentAttributeInRange:
fixFontAttributeInRange:
fixParagraphStyleAttributeInRange:
beginEditing
endEditing
```
The first method, fixAttributesInRange:, invokes the other three fix... methods to clean up deleted attachment references, font attributes, and paragraph attributes, respectively. The individual method descriptions explain what cleanup entails for each case.

<span id="page-17-9"></span>NSMutableAttributedString provides beginEditing and endEditing methods for subclasses of NSMutableAttributedString to override. These methods allow instances of a subclass to record or buffer groups of changes and clean themselves up on receiving an endEditing message. The endEditing method also allows the receiver to notify any observers that it has been changed. NSTextStorage's implementation of endEditing, for example, fixes changed attributes and then notifies its layout managers that they need to re-lay and redisplay their text. The default implementations do nothing.

# <span id="page-18-0"></span>Drawing Attributed Strings

<span id="page-18-4"></span><span id="page-18-2"></span><span id="page-18-1"></span>The Application Kit's NSStringDrawing extensions let you draw an attributed string in a focused graphics context (typically an NSView) using a number of methods: drawAtPoint:, drawInRect:, and (with Mac OS X v10.4 and later) drawWithRect:options:. These methods are designed for drawing small amounts of text or text that must be drawn rarely. They create and dispose of various supporting text objects every time you call them. To draw strings repeatedly, it is more efficient to use NSLayoutManager, as described in "Drawing Strings".

<span id="page-18-5"></span><span id="page-18-3"></span>Note that the Application Kit defines drawing methods for NSString as well, allowing any string object to draw itself. These methods, drawAtPoint:withAttributes:, drawInRect:withAttributes:, and (with Mac OS X v10.4 and later) drawWithRect:options: attributes:, are described in NSString Additions.

With Mac OS X v10.4 and later, you can find out the rectangle required to lay out an attributed string using the method, boundingRectWithSize:options:. Again, there is an analogous method to determine the rectangle required to render an NSString object, given a set of attributes-boundingRectWithSize:options:attributes:.

Drawing Attributed Strings

# <span id="page-20-0"></span>RTF Files and Attributed Strings

<span id="page-20-2"></span>Rich Text Format (RTF) is a text formatting language devised by Microsoft Corporation. You can represent character, paragraph, and document format attributes using plain text with interspersed RTF commands, groups, and escape sequences. RTF is widely used as a document interchange format to transfer documents with their formatting information across applications and computing platforms. The Application Kit has support for reading and writing RTF. For text attributes not available in standard RTF, Apple has extended RTF with custom commands.

## <span id="page-20-1"></span>Reading and Writing RTF Data

<span id="page-20-3"></span>The Application Kit's extensions for NSAttributedString add support for reading text attributes from, and writing them to, RTF files or RTFD (rich text with attachments) files.

**Important:** The Application Kit extensions write the standard character-level attributes from the attributed string and the standard document-level attributes from the document attributes dictionary; however, custom attributes that you define and add to an attributed string are not written to the RTF file. Standard character-level attribute keys are described in "Standard [Attributes"](#page-30-0) (page 31), and the document attributes are described in [Table](#page-21-1) 1 (page 22).

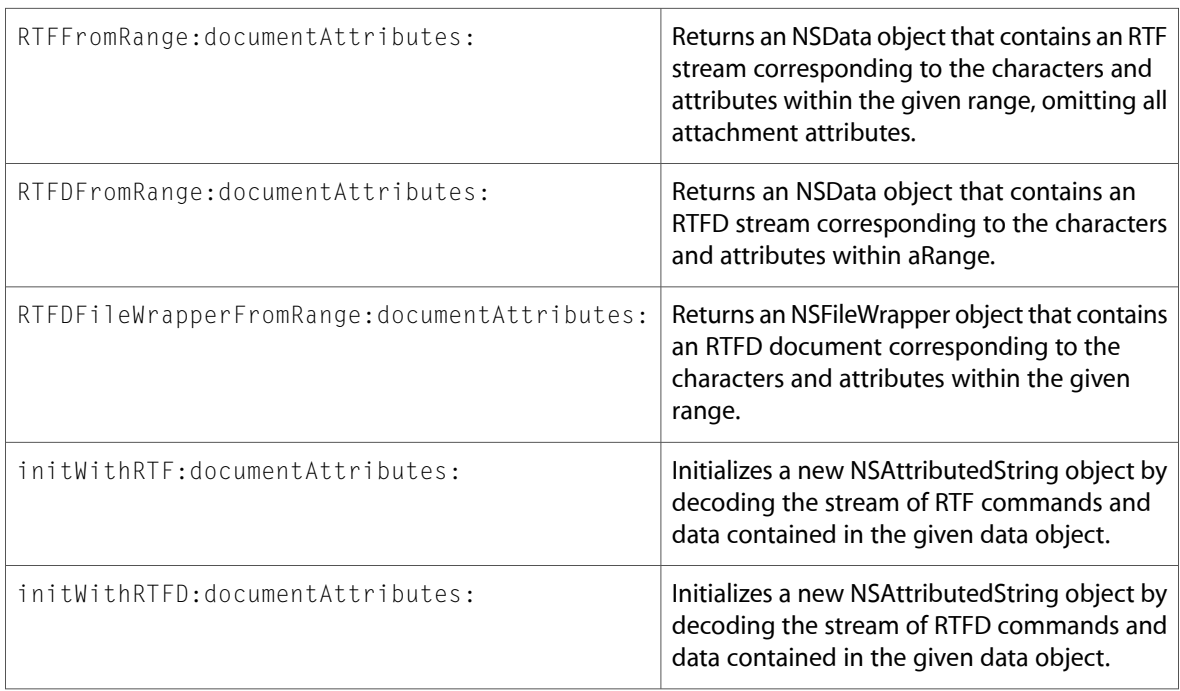

The NSAttributedString methods for writing rich text are defined in *NSAttributedString Application Kit Additions Reference*:

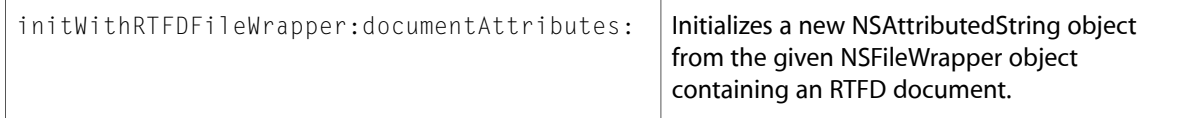

In addition to these explicit RTF-reading methods, four methods implicitly allow loading RTF data from a file or URL-specified resource. NSAttributedString defines:

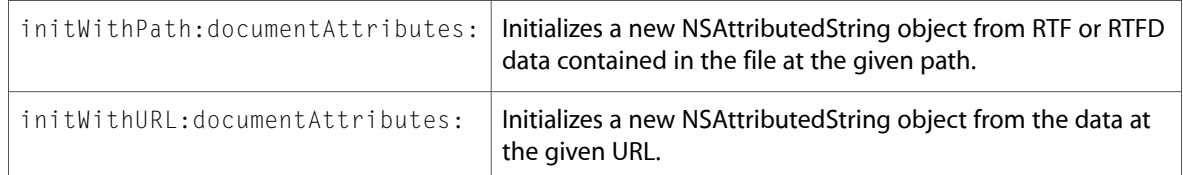

NSMutableAttributedString defines:

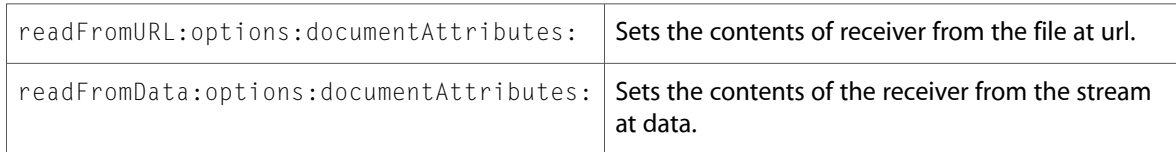

## <span id="page-21-2"></span><span id="page-21-0"></span>Handling Document Attributes

<span id="page-21-3"></span>Attributed strings store attribute information for characters and paragraphs only, while RTF also supports more general attributes of a document, such as paper size and page layout. The Application Kit methods that work with RTF read and write some RTF directives for document attributes, stored in an NSDictionary object.

<span id="page-21-1"></span>Many init methods return a dictionary containing the attributes read from RTF data, which you can use to set up a page layout. Similarly, RTF extraction methods such as RTFFromRange: documentAttributes:, accept a dictionary containing those attributes and write them into the RTF data, thus preserving the page layout information.

Table 1 lists the RTF document attributes supported by the Application Kit.

| <b>Attribute Key</b> | <b>Type</b>                             |
|----------------------|-----------------------------------------|
| PaperSize            | NSValue, containing NSSize              |
| LeftMargin           | NSNumber, containing a float, in points |
| RightMargin          | NSNumber, containing a float, in points |
| TopMargin            | NSNumber, containing a float, in points |
| BottomMargin         | NSNumber, containing a float, in points |
| HyphenationFactor    | NSNumber, containing a float            |

**Table 1** Document attributes supported by RTF-handling methods

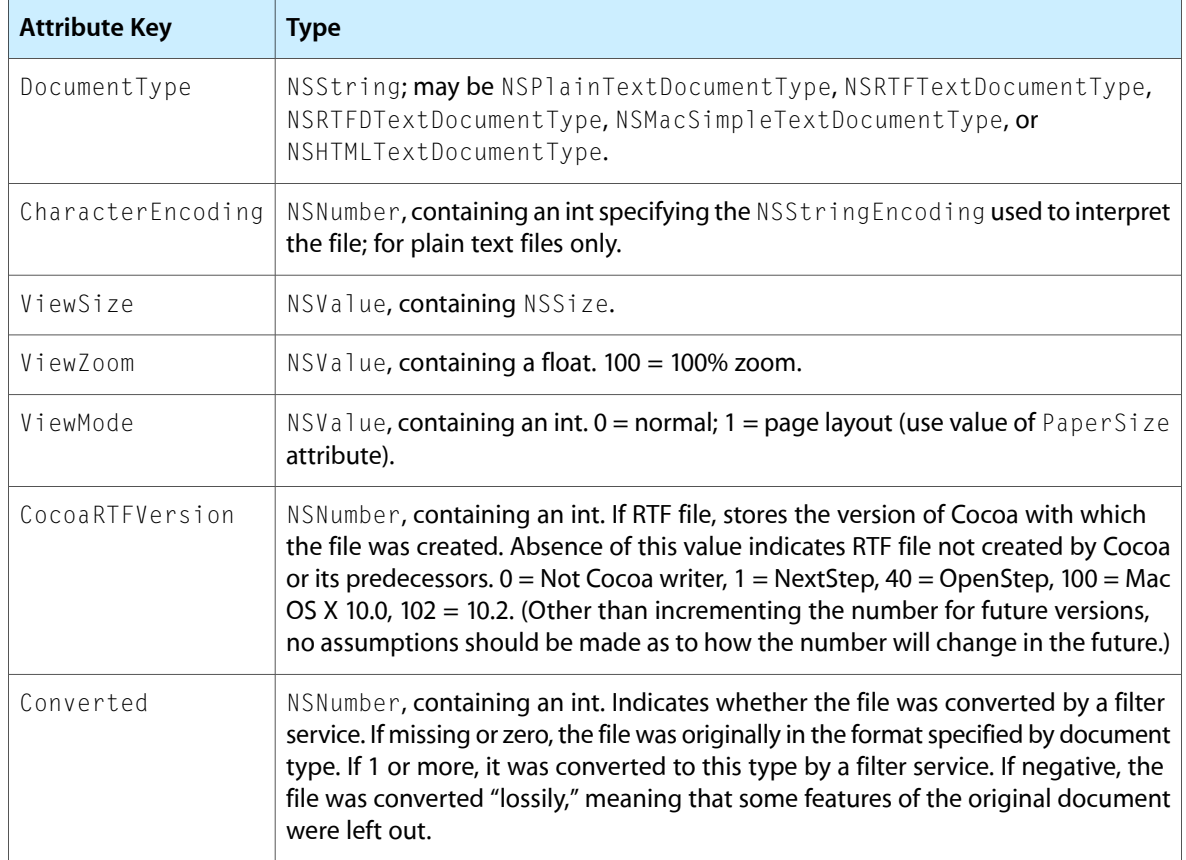

## <span id="page-22-7"></span><span id="page-22-2"></span><span id="page-22-0"></span>Handling Attachments

<span id="page-22-6"></span><span id="page-22-3"></span>Attachments, such as embedded images or files, are represented in an attributed string by both a special character and an attribute. The character is identified by the global name NSAttachmentCharacter, and indicates the presence of an attachment at its location in the string. The attribute, identified in the string by the attribute name NSAttachmentAttributeName, is an NSTextAttachment object. An NSTextAttachment object contains the data for the attachment itself, as well as an image to display when the string is drawn.

<span id="page-22-9"></span><span id="page-22-8"></span><span id="page-22-5"></span><span id="page-22-4"></span><span id="page-22-1"></span>You can use NSAttributedString's attributedStringWithAttachment: class method to construct an attachment string, which you can then add to a mutable attributed string using appendAttributedString: or insertAttributedString: at Index: . To write rich text data containing one or more attachments, use the RTFDFromRange:documentAttributes: method and the RTFDFileWrapperFromRange:documentAttributes: method. To initialize an attributed string with rich text data containing attachments, use the initWithRTFD:documentAttributes:, and initWithRTFDFileWrapper:documentAttributes: methods.

## <span id="page-23-0"></span>Apple's RTF Extensions

<span id="page-23-4"></span><span id="page-23-2"></span>Apple has extended the RTF language to support text attributes and formatting constructs available in the Cocoa text system but not representable with standard RTF. The Apple extensions take the same form as standard RTF commands, groups, and escapes. RTF commands consist of a backslash followed by a string of alphabetic characters (case sensitive) followed by an optional integer parameter value which can be positive or negative. RTF groups begin with a left brace ({), followed by RTF sequences optionally including other groups, closed by a right brace (}). RTF escapes consist of a backslash followed by a special character, such as  $\setminus\{$ , which indicates a literal left brace instead of the beginning of a group.

RTF includes the concept of a *destination*, which is a group containing an RTF command and text possibly to be inserted at a different location in a document, such as a footnote. The escape sequence  $\setminus^*$  indicates that RTF readers that don't understand the command that follows should ignore the contents of the destination.

<span id="page-23-5"></span><span id="page-23-3"></span><span id="page-23-1"></span>Dimensions in RTF are expressed in *twips*—one twip is one twentieth of a point.

Table 2 lists Apple's RTF extensions for character attributes.

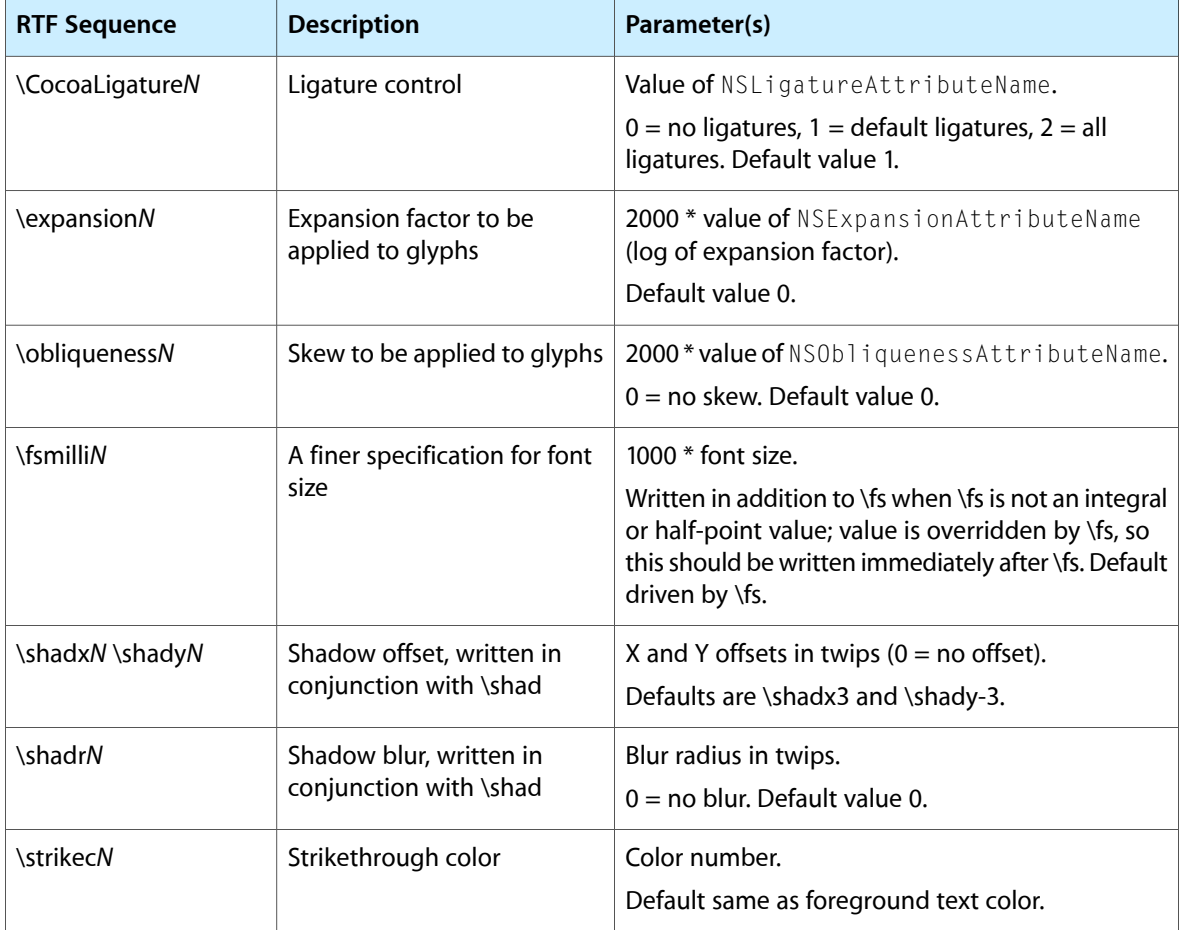

**Table 2** Character attribute RTF extensions

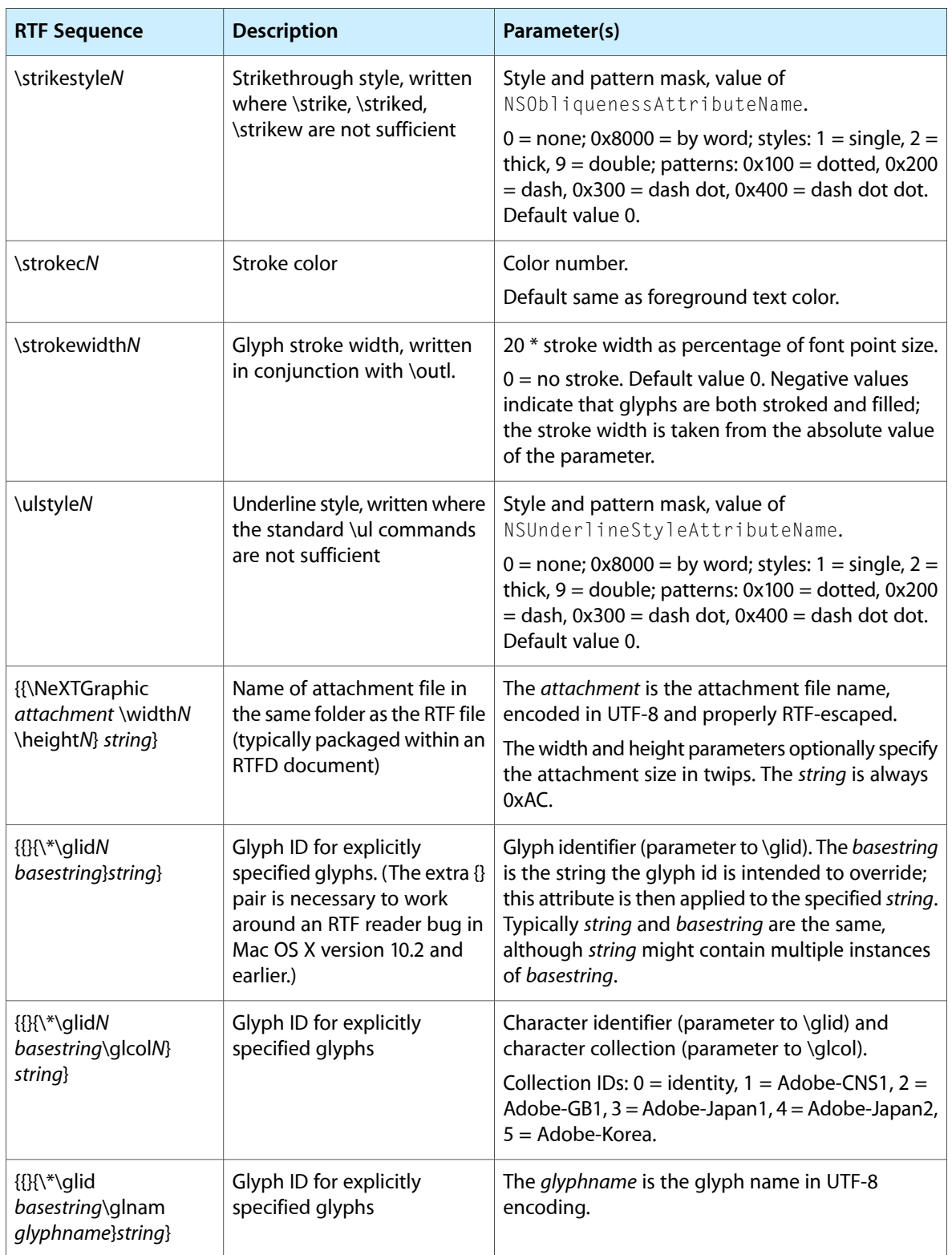

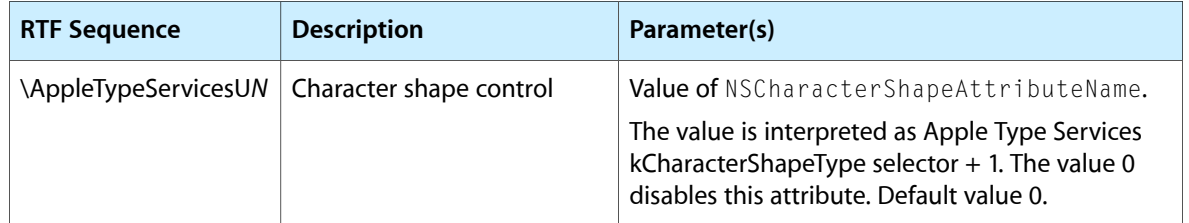

<span id="page-25-3"></span><span id="page-25-0"></span>Table 3 lists Apple's RTF extensions for paragraph attributes.

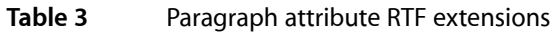

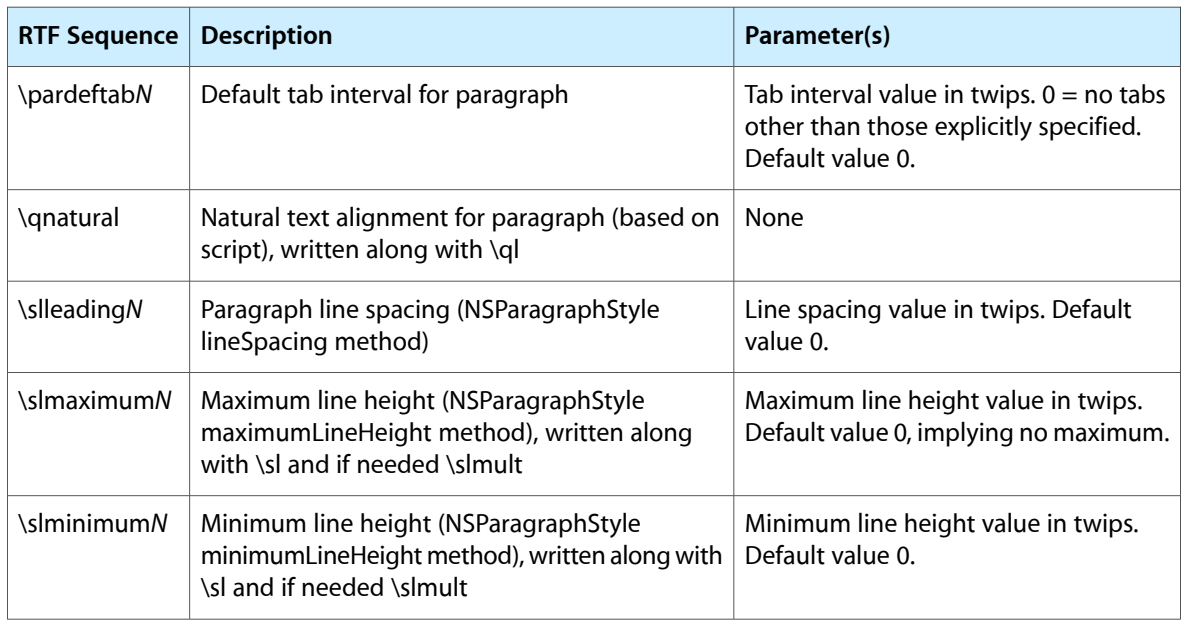

<span id="page-25-2"></span><span id="page-25-1"></span>Table 4 lists Apple's RTF extensions for document attributes.

#### **Table 4** Document attribute RTF extensions

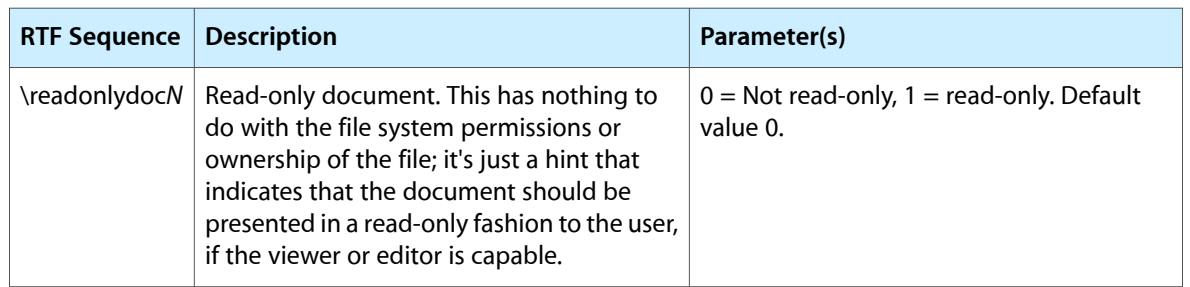

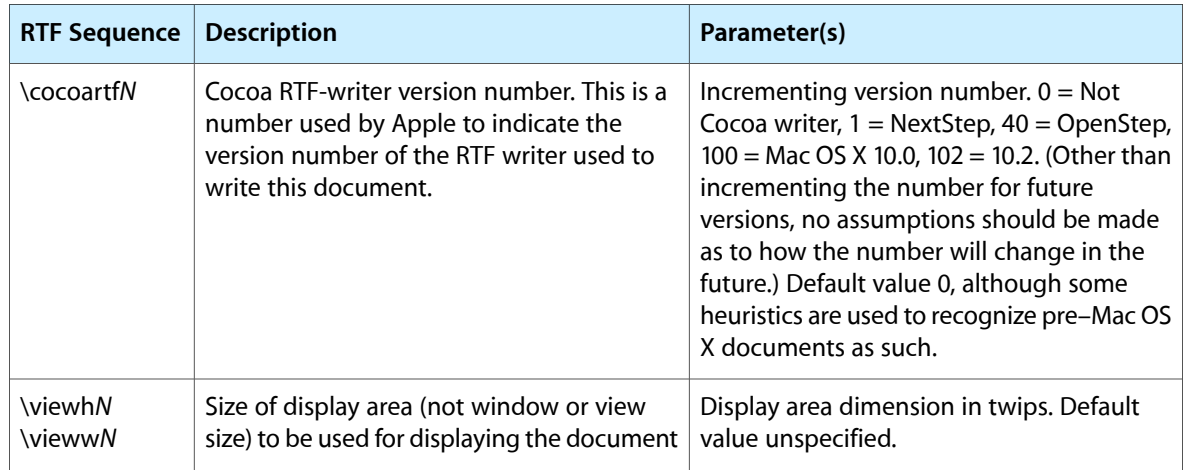

RTF Files and Attributed Strings

# <span id="page-28-0"></span>Word and Line Calculations in Attributed Strings

<span id="page-28-4"></span><span id="page-28-3"></span><span id="page-28-2"></span><span id="page-28-1"></span>The Application Kit's extensions to NSAttributedString support the typical behavior of text editors in selecting a word on a double-click with the doubleClickAtIndex: method, and finds word breaks with nextWordFromIndex:forward:. It also calculates line breaks with the lineBreakBeforeIndex:withinRange: method.

Word and Line Calculations in Attributed Strings

# <span id="page-30-0"></span>Standard Attributes

<span id="page-30-1"></span>The identifiers listed in Table 1 are global NSString constants containing the attribute names. The value class is the class of the value corresponding to that attribute.

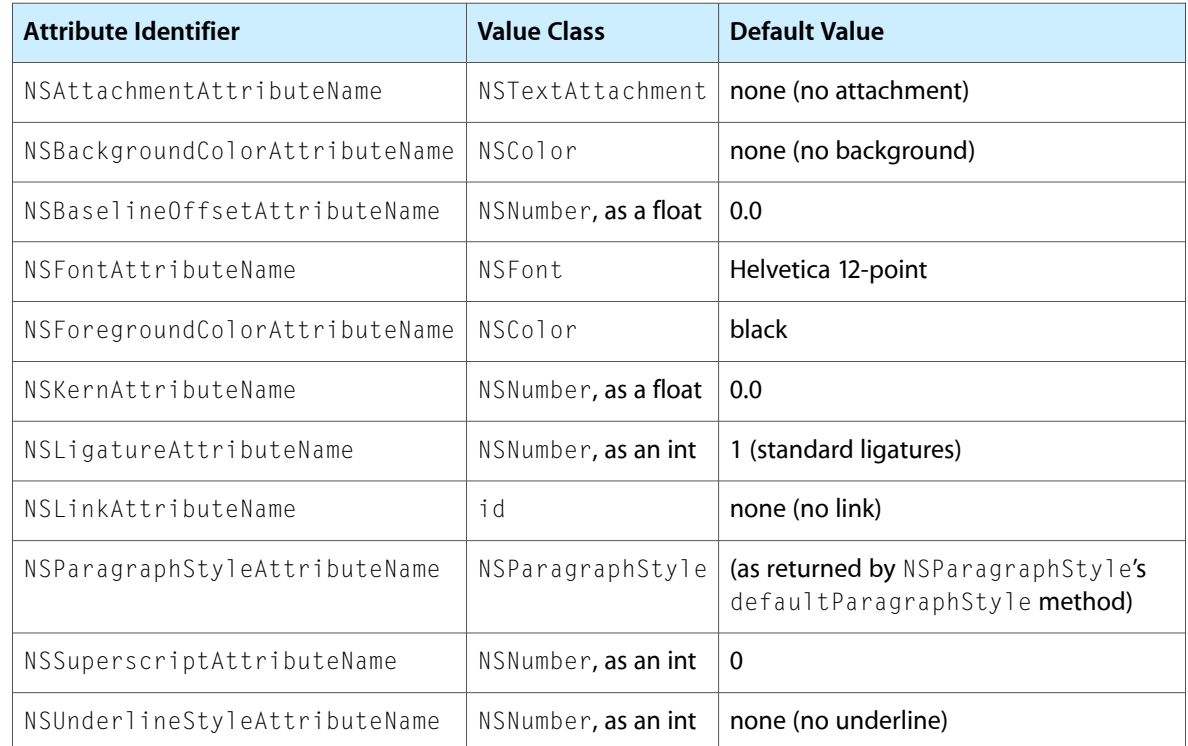

#### **Table 1** Table of standard attributes

<span id="page-30-3"></span><span id="page-30-2"></span>The natures of several attributes are not obvious from name alone:

- <span id="page-30-4"></span>■ The baseline offset attribute is a literal distance, in pixels, by which the characters should be shifted above the baseline (for positive offsets) or below (for negative offsets).
- The kerning attribute indicates how much the following character should be shifted from its default offset as defined by the current character's font; a positive kern indicates a shift farther along and a negative kern indicates a shift closer to the current character.
- The ligature attribute determines what kinds of ligatures should be used when displaying the string. A value of 0 indicates that only ligatures essential for proper rendering of text should be used, 1 indicates that standard ligatures should be used, and 2 indicates that all available ligatures should be used. Which ligatures are standard depends on the script and possibly the font. Arabic text, for example, requires ligatures for many character sequences, but has a rich set of additional ligatures that combine characters. English text has no essential ligatures, and typically has only two standard ligatures, those for "fi" and "fl"—all others being considered more advanced or fancy.
- <span id="page-31-4"></span><span id="page-31-1"></span><span id="page-31-0"></span>■ The link attribute specifies an arbitrary object that is passed to the NSTextView method clickedOnLink: at Index: when the user clicks in the text range associated with the NSLinkAttributeName attribute. The text view's delegate object can implement textView:clickedOnLink:atIndex: or textView:clickedOnLink: to process the link object. Otherwise, the default implementation checks whether the link object is an NSURL object and, if so, opens it in the URL's default application.
- <span id="page-31-2"></span>■ The superscript attribute indicates an abstract level for both super- and subscripts. The user of the attributed string can interpret this as desired, adjusting the baseline by the same or a different amount for each level, changing the font size, or both.
- <span id="page-31-3"></span>■ The underline attribute has only two values defined, NSNoUnderlineStyle and NSSingleUnderlineStyle, but these can be combined with NSUnderlineByWordMask and NSUnderlineStrikethroughMask to extend their behavior. By bitwise-ORing these values in different combinations, you can specify no underline, a single underline, a single strikethrough, both an underline and a strikethrough, and whether the line is drawn for whitespace or not.

# <span id="page-32-0"></span>Document Revision History

This table describes the changes to *Attributed Strings Programming Guide*.

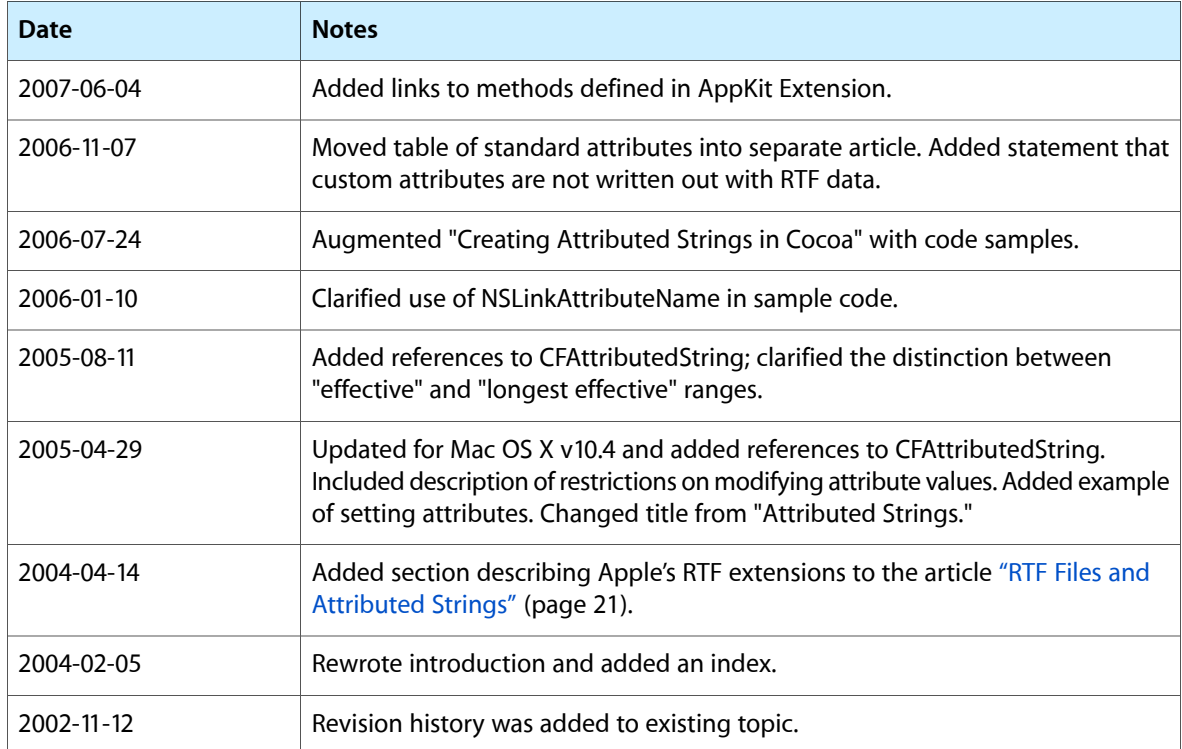

Document Revision History

# Index

#### <span id="page-34-0"></span>A

appendAttributedString: method [23](#page-22-1) attachment characters [18](#page-17-1) attachments, text [23](#page-22-2) attribute fixing [18](#page-17-2) attribute: at Index: effectiveRange: method [13,](#page-12-2) [14](#page-13-1) attribute:atIndex:longestEffectiveRange:inRange: method [13](#page-12-3) attributed strings creating [11](#page-10-1) defined [9](#page-8-1) drawing [19](#page-18-1) mutable [9](#page-8-2) attributedStringWithAttachment: method [23](#page-22-3) attributes of text. *See* text attributes attributesAtIndex:effectiveRange: method [13](#page-12-4) attributesAtIndex:longestEffectiveRange:inRange: method [13](#page-12-5)

### B

baseline offset attribute [31](#page-30-2) beginEditing method [9](#page-8-3), [18](#page-17-3)

### C

clickedOnLink:atIndex: method [32](#page-31-0)

## D

document attributes [22](#page-21-2) doubleClickAtIndex: method [29](#page-28-1) drawAtPoint: method [19](#page-18-2) drawAtPoint:withAttributes: method [19](#page-18-3) drawInRect: method [19](#page-18-2) drawInRect:withAttributes: method [19](#page-18-3)

### E

effective range of text attributes [13](#page-12-6) endEditing method [9,](#page-8-4)[18](#page-17-4)

## F

```
fixAttachmentAttributeInRange: method 18
fixAttributesInRange: method 18
fixFontAttributeInRange: method 18
fixParagraphStyleAttributeInRange: method 18
fontAttributesInRange: method 13
```
### H

HTML [11](#page-10-2)

### I

```
initWithAttributedString: method 11
initWithHTML:baseURL:documentAttributes:
  method 11
initWithHTML:documentAttributes: method 11
initWithRTF:documentAttributes: method 11
initWithRTFD:documentAttributes: method 11, 23
initWithRTFDFileWrapper:documentAttributes:
  method 11, 23
11,13
1113
insertAttributedString:atIndex: method 23
```
K

kerning attribute [31](#page-30-3)

#### L

ligature attribute [31](#page-30-4) lineBreakBeforeIndex:withinRange: method [29](#page-28-2) lines of text breaking [29](#page-28-3) link attribute [32](#page-31-1)

### N

nextWordFromIndex:forward: method [29](#page-28-3) NSAttachmentAttributeName constant [23](#page-22-6) NSAttachmentCharacter constant [23](#page-22-7) NSAttributedString class [9](#page-8-5) NSCopying protocol [9](#page-8-6) NSDictionary class [9](#page-8-7) NSLayoutManager class [18,](#page-17-9) [19](#page-18-4) NSMutableAttributedString class [9,](#page-8-5) [17,](#page-16-2) [18](#page-17-10) NSMutableCopying protocol [9](#page-8-6) NSString class [19](#page-18-5) NSTextAttachment class [23](#page-22-6) NSTextStorage class [9](#page-8-8) NSView class [9](#page-8-9)

#### P

paragraph styles [18](#page-17-11)

#### R

rich text format (RTF) described [21](#page-20-2) initializing attributed strings with [11](#page-10-7) reading and writing [21](#page-20-3) RTF command formats [24](#page-23-2) RTF extensions by Apple character attributes [24](#page-23-3) document attributes [26](#page-25-2) introduced [24](#page-23-4) paragraph attributes [26](#page-25-3) RTFDFileWrapperFromRange:documentAttributes: method [23](#page-22-8) RTFDFromRange:documentAttributes: method [23](#page-22-9)

RTFFromRange:documentAttributes: method [22](#page-21-3) rulerAttributesInRange: method [13](#page-12-10)

### S

scripts fonts and [18](#page-17-12) setAttributesInRange: range: method [11](#page-10-8) superscript attribute [32](#page-31-2)

#### T

text attributes access [13](#page-12-11) baseline offset [31](#page-30-2) effective range [13](#page-12-6) fixing [18](#page-17-2) for documents [22](#page-21-2) identifiers [13](#page-12-11) kerning [31](#page-30-3) ligature [31](#page-30-4) link [32](#page-31-1) storage [9](#page-8-7) superscript [32](#page-31-2) underline [32](#page-31-3) values [11](#page-10-9), [17](#page-16-3) text editors [29](#page-28-4) textView: clickedOnLink: method [32](#page-31-4) textView:clickedOnLink:atIndex: method [32](#page-31-4) twips [24](#page-23-5)

#### $\cup$

underline attribute [32](#page-31-3)